$\circ$ 

# **Vláknové programování část VII**

#### **Lukáš Hejmánek, Petr Holub**

**{xhejtman,hopet}@ics.muni.cz**

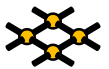

Laboratoř pokročilých síťových technologií

PV192 2013–04–16

> $10100$ 1/84

## Přehled přednášky

[ThreadPoolExecutors Revisited](#page-2-0)

[Java NIO](#page-20-0)

[Uváznutí](#page-30-0)

[Optimalizace výkonu](#page-54-0)

[Domácí úloha](#page-57-0)

[Měření](#page-58-0)

(příklady povětšinou převzaty z JCiP, Goetz)

0000000000

0000000

 $\circ$ 

000000000000000

# Typy úloh pro TPE

- Nezávislé úlohy ideální
- <span id="page-2-0"></span>● Problémy
	- ◾ závislost/komunikace úloh zaslaných do jednoho TPE
		- ◆ ohraničená velikost TPE
	- $\blacksquare$  jednovláknový executor  $\rightarrow$  TPE
	- úlohy citlivé na latenci odpovědi
		- ◆ ohraničená velikost TPE
		- ◆ dlouho běžící úlohy
	- ◾ problém s úlohami využívajícími **ThreadLocal**
		- ◆ recyklace vláken
	- nestejně velké úlohy v jednom TPE

0000000000

0000000

 $\circ$ 

000000000000000

## Typy úloh pro TPE

Je tohle správně?

```
static ExecutorService exec = Executors.newSingleThreadExecutor();
2
     public static class RenderPageTask implements Callable<String> {
         4 public String call() throws Exception {
             Future<String> header, footer;
6 header = exec.submit(new LoadFileTask("header.html"));
             footer = exec.submit(new LoadFileTask("footer.html"));
8 String page = renderBody();
             return header.get() + page + footer.get();
10 }
12 private String renderBody() {
             return " body ";
14 }
      }
```
0000000000

0000000

 $\circ$ 

000000000000000

## Typy úloh pro TPE

ANO

```
1 ExecutorService mainExec = Executors.newSingleThreadExecutor();
            Future<String> task = mainExec.submit(new RenderPageTask());
3 try {
                System.out.println("Vysledek: " + task.get());
5 } catch (InterruptedException e) {
                e.printStackTrace();
7 } catch (ExecutionException e) {
                e.printStackTrace();
9 }
            exec.shutdown();
11 mainExec.shutdown();
```
0000000000

0000000

 $\circ$ 

[ThreadPoolExecutors Revisited](#page-2-0) [Java NIO](#page-20-0) [Uváznutí](#page-30-0) [Optimalizace výkonu](#page-54-0) [Domácí úloha](#page-57-0) [Měření](#page-58-0)

# Typy úloh pro TPE

#### NE

```
1 Future<String> task = exec.submit(new RenderPageTask());
           try {
3 System.out.println("Vysledek: " + task.get());
           } catch (InterruptedException e) {
5 e.printStackTrace();
           } catch (ExecutionException e) {
7 e.printStackTrace();
           }
9 exec.shutdown();
```
0000000000

0000000

 $\circ$ 

000000000000000

# Typy úloh pro TPE

- Nezávislé úlohy ideální
- Problémy
	- ◾ závislost/komunikace úloh zaslaných do jednoho TPE
		- ◆ ohraničená velikost TPE
	- jednovláknový executor  $\rightarrow$  TPE
	- úlohy citlivé na latenci odpovědi
		- ◆ ohraničená velikost TPE
		- ◆ dlouho běžící úlohy
	- ◾ problém s úlohami využívajícími **ThreadLocal**
		- ◆ recyklace vláken
	- nestejně velké úlohy v jednom TPE

0000000000

0000000

 $\circ$ 

000000000000000

## Velikost TPE

- Doporučení Javy:  $N_{CPU} + 1$  pro výpočení úlohy
- Obecněji

$$
N_{vlaken} = N_{CPU} \cdot U_{CPU} \cdot \left(1 + \frac{W}{C}\right)
$$

kde  $U_{CPI}$  je cílové využití CPU, W je čas čekání, C je výpočetní čas

● **Runtime.getRuntime().availableProcessors();**

0000000000

0000000

 $\circ$ 

000000000000000

# Vytváření a ukončování vláken v TPE

- **corePoolSize** cílová velikost zásobárny vláken
	- startují se, až jsou potřeba (default policy)
	- ◾ **prestartCoreThread()** nastartuje jedno core vlákno a vrátí **boolean**, zda se povedlo
	- ◾ **prestartAllCoreThreads()** nastartuje všechna core vlákna a vrátí jejich počet
- **maximumPoolSize** maximální velikost zásobárny vláken
- **keepAliveTime** doba lelkujícího života
	- od Javy 6: allowCoreThreadTimeOut dovoluje timeout i core vláknům

0000000000

0000000

 $\circ$ 

000000000000000

# Správa front v TPE

- Kdy se množí vlákna v TPE?
	- pokud je fronta plná
	- co se stane, pokud corePoolSize = 0 a používáme neomezenou frontu?
- Použití synchronní fronty
	- ◾ **SynchronousQueue** není fronta v pravém slova smyslu!
	- ◾ synchronní předávání dat mezi úlohami
	- ◾ pokud žádné vlákno na předání úlohy nečeká, TPE natvoří nové
	- ◾ při dosažení limitu se postupuje podle saturační politiky
	- ◾ lze použít při neomezeném počtu vláken (**Executors.newCachedThreadPool**) nebo pokud je akceptovatelné použití saturační politiky
	- ◾ efektivní (čas i zdroje) **Executors.newCachedThreadPool** je efektivnější než **Executors.newCachedThreadPool**, který využívá **LinkedBlockingQueue**
	- $\blacksquare$  implementováno pomocí neblokujícího algoritmu v Java 6, 3 $\times$  větší výkon než Java 5

0000000000

0000000

 $\circ$ 

000000000000000

# Správa front v TPE

- Použití prioritní fronty
	- ◾ task musí implementovat **Comparable** (přirozené pořadí) nebo **Comparator**
- Saturační politiky
	- nastupuje v okamžiku zaplnění fronty
	- ◾ nastavuje se pomocí **setRejectedExecutionHandler** nebo konstruktoru TPE
	- ◾ **AbortPolicy** default, úloha dostane **RejectedExecutionException**
	- ◾ **CallerRunsPolicy** využítí volajícího vlákna
		- ◆ řízení formou zpětné vazby
	- ◾ **DiscardPolicy** vyhodí nově zaslanou úlohu
	- ◾ **DiscardOldestPolicy** vyhodí "nejstarší" úlohu
		- ◆ vyhazuje z hlavy front  $\implies$  nevhodné pro použití s prioritními frontami
		- ◆ pomáhá vytlačit problém do vnějších vrstev: např. pro web server nemůže zavolat další **accept** spojení čekají v TCP stacku

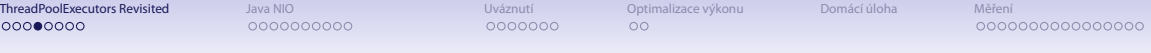

## Správa front v TPE

**ThreadPoolExecutor tpe =** <sup>2</sup> **new ThreadPoolExecutor(1, 10, 60, TimeUnit.SECONDS, new LinkedBlockingQueue<Runnable>(100));** <sup>4</sup> **tpe.setRejectedExecutionHandler (new ThreadPoolExecutor.CallerRunsPolicy());**

- Implementace omezení plnění fronty pomocí semaforu
	- semafor se nastaví na požadovanou velikost fronty + počet běžících úloh

```
1 @ThreadSafe
 public class BoundedExecutor {
     3 private final Executor exec;
     private final Semaphore semaphore;
5
     public BoundedExecutor(Executor exec, int bound) {
         7 this.exec = exec;
         this.semaphore = new Semaphore(bound);
9 }
```
0000000000

0000000

 $\circ$ 

000000000000000

### Správa front v TPE

```
public void submitTask(final Runnable command)
           2 throws InterruptedException {
        semaphore.acquire();
        4 try {
           exec.execute(new Runnable() {
6 public void run() {
                 try {
8 command.run();
                 } finally {
10 semaphore.release();
                 }
12 }
           });
14 } catch (RejectedExecutionException e) {
           semaphore.release();
16 }
     }
```
0000000000

0000000

 $\circ$ 

000000000000000

# **ThreadFactory**

- TPE vytváří vlákna pomocí ThreadFactory
	- ◾ metoda **newThread**
	- ◾ default ThreadFactory: nedémonická, bez speciálních nastavení
- Možnost předefinovat, jak se budou vytvářet vlákna
	- nastavení pojmenování vláken
	- ◾ vlastní třída vytvářených vláken (statistiky, ladění)
	- ◾ specikace vlastního **UncaughtExceptionHandler**
	- nastavení priorit (raději nedělat)
	- nastavení démonického stavu (raději nedělat)
	- ◾ v případě použití bezpečnostních politik (security policies) lze použít **privilegedThreadFactory**
		- ◆ podědění oprávnění, **AccessControlContext** a **contextClassLoader** od vlákna vytvářejícího **privilegedThreadFactory**, nikoli od vlákna volajícího **execute**/**submit** (default)

[ThreadPoolExecutors Revisited](#page-2-0) [Java NIO](#page-20-0) Java Nováznutí [Uváznutí](#page-30-0) [Optimalizace výkonu](#page-54-0) [Domácí úloha](#page-57-0) [Měření](#page-58-0) 00000000 0000000000 0000000  $\circ$ 000000000000000

## **ThreadFactory**

```
public class MyThreadFactory implements ThreadFactory {
      2 private final String poolName;
      class MyAppThread extends Thread {
          4 public MyAppThread(Runnable runnable, String poolName) {
              super(runnable, poolName);
6 }
      }
\mathbf{Q}public MyThreadFactory(String poolName) {
10 this.poolName = poolName;
      }
12
      public Thread newThread(Runnable runnable) {
14 return new MyAppThread(runnable, poolName);
      }
16 }
```
0000000000

0000000

 $\circ$ 

000000000000000

## Modikace Executorů za běhu

- settery a gettery na různé vlastnosti
- možnost přetypování executorů vyrobených přes factory metody (kromě **newSingleThreadExecutor**) na **ThreadPoolExecutor**
- omezení modikací
	- nechceme nechat vývojáře šťourat do svých TPE
	- ◾ factory metoda **Executor.unconfigurableExecutorService**
		- ◆ bere **ExecutorService**
		- ◆ vrací omezenou **ExecutorService** pomocí **DelegatedExecutorService**, která rozšiřuje **AbstractExecutorService**
	- ◾ využíváno metodou **newSingleThreadExecutor** (vrací omezený Executor ačkoli implementace ve skutečnosti používá TPE s jediným vláknem)

## **Modifikace TPE**

- Háčky pro modifikace
	- ◾ **beforeExecute**
	- afterExecute
	- terminated
- Např. sběr statistik

0000000000

0000000

 $\circ$ 

000000000000000

#### Modifikace TPE

```
public class TimingThreadPool extends ThreadPoolExecutor {
2
      public TimingThreadPool() {
          4 super(1, 1, 0L, TimeUnit.SECONDS, null);
      }
6
      private final ThreadLocal<Long> startTime = new ThreadLocal<Long>();
8 private final Logger log = Logger.getLogger("TimingThreadPool");
      private final AtomicLong numTasks = new AtomicLong();
10 private final AtomicLong totalTime = new AtomicLong();
12 protected void beforeExecute(Thread t, Runnable r) {
          super.beforeExecute(t, r);
14 log.fine(String.format("Thread %s: start %s", t, r));
          startTime.set(System.nanoTime());
16 }
```
0000000000

0000000

 $\circ$ 

000000000000000

### Modifikace TPE

```
protected void afterExecute(Runnable r, Throwable t) {
         2 try {
             long endTime = System.nanoTime();
             4 long taskTime = endTime - startTime.get();
             numTasks.incrementAndGet();
6 totalTime.addAndGet(taskTime);
             log.fine(String.format("Thread %s: end %s, time=%dns",
8 t, r, taskTime));
           } finally {
10 super.afterExecute(r, t);
         }
12 }
14 protected void terminated() {
         try {
16 log.info(String.format("Terminated: avg time=%dns",
                    totalTime.get() / numTasks.get()));
18 } finally {
             super.terminated();
20 }
      }
22 }
```
0000000000

0000000

 $\circ$ 

000000000000000

# Kompletně vlastní implementace TPE

- Zdrojové kódy:
	- ◾ **[http://kickjava.com/src/java/util/concurrent/ThreadPoolExecutor.](http://kickjava.com/src/java/util/concurrent/ThreadPoolExecutor.java.htm) [java.htm](http://kickjava.com/src/java/util/concurrent/ThreadPoolExecutor.java.htm)**
	- ◾ **[http://kickjava.com/src/java/util/concurrent/](http://kickjava.com/src/java/util/concurrent/ScheduledThreadPoolExecutor.java.htm) [ScheduledThreadPoolExecutor.java.htm](http://kickjava.com/src/java/util/concurrent/ScheduledThreadPoolExecutor.java.htm)**

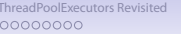

 $\bullet$ 000000000

0000000

**[Java NIO](#page-20-0)** Nevisited Java Nicholexecutors Revisited Java Nicholexecutors [Domácí úloha](#page-57-0) [Měření](#page-58-0)  $\circ$ 

000000000000000

# Java NIO

- Zavedeno v Javě 1.4 (JSR 51)
- Abstraktní třída **Buffer**
	- umožňuje držet pouze primitivní typy

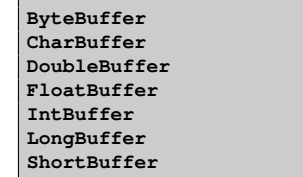

- direct vs. non-direct buffery
	- přímé buffery se snaží vyhýbat zbytečným kopiiím mezi JVM a systémem
- <span id="page-20-0"></span>● vytváření pomocí metod
	- ◾ **allocate** alokace požadované velikosti
	- allocateDirect alokace požadované velikosti typu direct
	- ◾ **wrap** zabalí existující pole bytů (bytearray)

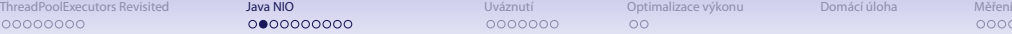

20000000

0000000

 $\circ$ 

000000000000000

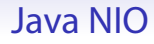

- ByteBuffer
	- ◾ **[http:](http://download.oracle.com/javase/6/docs/api/java/nio/ByteBuffer.html)**

**[//download.oracle.com/javase/6/docs/api/java/nio/ByteBuffer.html](http://download.oracle.com/javase/6/docs/api/java/nio/ByteBuffer.html)**

◾ přístup k binárním datům, např.

```
float getFloat()
float getFloat(int index)
void putFloat(float f)
void putFloat(int index, float f)
```
- ◾ mapování souborů do paměti (**FileChannel**, metoda **map**)
- čtění/vložení z/do bufferu bez parametru index (qet/put) inkrementuje pozici
- pokud není řečeno jinak, metody vrací odkaz na buffer řetězení volání

```
buffer.putShort(10).putInt(0x00ABBCCD).putShort(11);
```
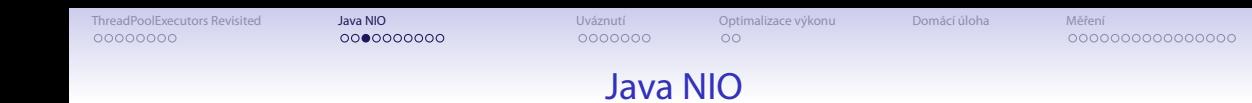

#### • Vlastnosti bufferů

capacity celková kapacita bufferu limit umělý limit uvnitř bufferu, využití s metodami **flip** (nastaví limit na současnou pozici a skočí na pozici 0) či **remaining** mark pomocná značka, využití např. s metodou **reset** (skočí na označkovanou pozici)

```
buffer.position(10);
2 buffer.flip();
 while (buffer.hasRemaining()) {
4 byte b = buffer.get();
    // neco
6 }
```
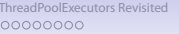

## Java NIO

- Selektor
	- ◾ serializace požadavků
	- ◾ výběr požadavků
- Klíč
	- identifikace konkrétního spojení

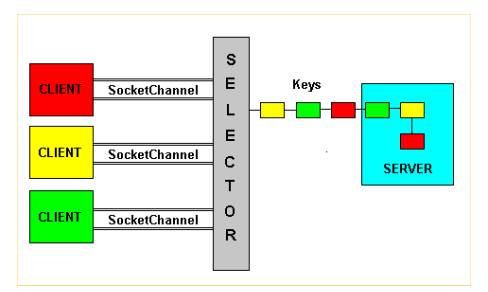

[ThreadPoolExecutors Revisited](#page-2-0) J**ava NIO** Java Chronica [Domácí úloha](#page-57-0) [Měření](#page-58-0) Domácí úloha Měření Domácí úloha Měření 00000000

0000000000

0000000

 $\circ$ 

000000000000000

### Java NIO – Server

• Generický postup

```
create SocketChannel;
2 create Selector
  associate the SocketChannel to the Selector
4 for(;;) {
    waiting events from the Selector;
6 event arrived; create keys;
    for each key created by Selector {
8 check the type of request;
      isAcceptable:
10 get the client SocketChannel;
        associate that SocketChannel to the Selector;
12 record it for read/write operations
        continue;
14 isReadable:
        get the client SocketChannel;
16 read from the socket;
        continue;
18 isWriteable:
        get the client SocketChannel;
20 write on the socket;
        continue;
22 }
  }
```
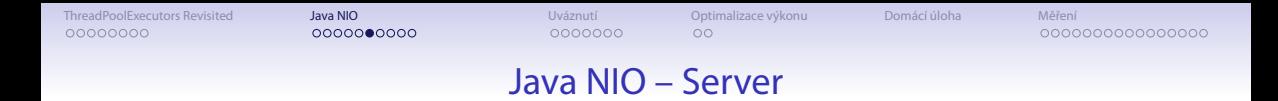

```
1 // Create the server socket channel
 ServerSocketChannel server = ServerSocketChannel.open();
3 // nonblocking I/O
 server.configureBlocking(false);
5 // host-port 8000
 server.socket().bind(new java.net.InetSocketAddress(host,8000));
7 // Create the selector
 Selector selector = Selector.open();
9 // Recording server to selector (type OP_ACCEPT)
 server.register(selector,SelectionKey.OP_ACCEPT);
```
[ThreadPoolExecutors Revisited](#page-2-0) **[Java NIO](#page-20-0)** Java Nicholas [Domácí úloha](#page-57-0) Domácí úloha [Měření](#page-58-0) 00000000

 $00000000000$ 

0000000

 $\circ$ 

000000000000000

#### Java NIO – Server

```
// Infinite server loop
2 for(;;) {
    // Waiting for events
    selector.select();
    // Get keys
6 Set keys = selector.selectedKeys();
    Iterator i = keys.iterator();
8
    // For each keys...
10 while(i.hasNext()) {
      SelectionKey key = (SelectionKey) i.next();
12
      // Remove the current key
14 i.remove();
16 // if isAccetable = true
      // then a client required a connection
18 if (key.isAcceptable()) {
        // get client socket channel
20 SocketChannel client = server.accept();
        // Non Blocking I/O
22 client.configureBlocking(false);
        // recording to the selector (reading)
24 client.register(selector, SelectionKey.OP_READ);
        continue;
26 }
```
[ThreadPoolExecutors Revisited](#page-2-0) J**ava NIO** Java Chronica [Domácí úloha](#page-57-0) [Měření](#page-58-0) Domácí úloha Měření Domácí úloha Měření 00000000

 $00000000000$ 

0000000

 $\circ$ 

000000000000000

#### Java NIO – Server

```
// if isReadable = true
      2 // then the server is ready to read
      if (key.isReadable()) {
 4
        SocketChannel client = (SocketChannel) key.channel();
6
        // Read byte coming from the client
8 int BUFFER_SIZE = 32;
        ByteBuffer buffer = ByteBuffer.allocate(BUFFER_SIZE);
10 try {
          client.read(buffer);
12 }
        catch (Exception e) {
14 // client is no longer active
          e.printStackTrace();
16 continue;
        }
18
        // Show bytes on the console
20 buffer.flip();
        Charset charset=Charset.forName(''ISO-8859-1'');
22 CharsetDecoder decoder = charset.newDecoder();
        CharBuffer charBuffer = decoder.decode(buffer);
24 System.out.print(charBuffer.toString());
        continue;
26 }
    }
28 }
```
[ThreadPoolExecutors Revisited](#page-2-0) [Java NIO](#page-20-0) **Java Nicholas And Alexandri** [Uváznutí](#page-30-0) [Optimalizace výkonu](#page-54-0) [Domácí úloha](#page-57-0) [Měření](#page-58-0) 00000000

 $00000000000$ 

0000000

 $\circ$ 

000000000000000

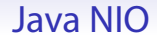

- Další čtení:
	- <http://onjava.com/lpt/a/2672>
	- ◾ **<http://onjava.com/lpt/a/5127>**
	- ◾ **[http://download.oracle.com/javase/6/docs/api/java/nio/channels/](http://download.oracle.com/javase/6/docs/api/java/nio/channels/Selector.html) [Selector.html](http://download.oracle.com/javase/6/docs/api/java/nio/channels/Selector.html)**
	- ◾ **[http://download.oracle.com/javase/6/docs/api/java/nio/channels/](http://download.oracle.com/javase/6/docs/api/java/nio/channels/SelectionKey.html) [SelectionKey.html](http://download.oracle.com/javase/6/docs/api/java/nio/channels/SelectionKey.html)**

[ThreadPoolExecutors Revisited](#page-2-0) [Java NIO](#page-20-0) **Java Nicholas And Alexandri** [Uváznutí](#page-30-0) [Optimalizace výkonu](#page-54-0) [Domácí úloha](#page-57-0) [Měření](#page-58-0) 00000000

 $0000000000$ 

0000000

 $\circ$ 

000000000000000

# Asynchronní programování versus vlákna

- Asynchronní programování
	- + umožňuje obsluhovat řádově větší množství klientů
	- − za cenu zvýšení latence
	- − složitější, náchylnější na chyby
- Vláknové programování
	- + jednodušší
	- $+$  poměrně efektivní do "rozumného" počtu vláken
	- − nativní vlákna nejsou stavěna na (deseti)tisíce vláken a více
- Potenciálně lze kombinovat

0000000000

 $•0000000$ 

 $\circ$ 

000000000000000

# **Deadlock**

- $\bullet$  Deadlock uváznutí, smrtelné objetí ;-)
- Vzájemné nekončící čekání na zámky

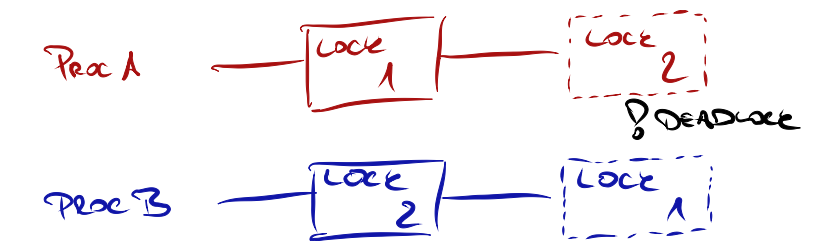

- Potřeba globálního uspořádání zámků
	- zamykání podle globálního uspořádání
- Možnost využití **Lock.tryLock()**
	- náhodný rovnoměrný back-off
	- náhodný exponenciální back-off
	- nelze použít s monitory
- <span id="page-30-0"></span>● Řešení deadlocků runtimem (ne v Javě)

[ThreadPoolExecutors Revisited](#page-2-0) [Java NIO](#page-20-0) **[Uváznutí](#page-30-0) Uváznutí** [Optimalizace výkonu](#page-54-0) [Domácí úloha](#page-57-0) [Měření](#page-58-0) Měření Optimalizace výkonu Domácí úloha Měření Optimalizace výkonu Optimalizace výkonu Optimalizace výkonu Optimalizace vý

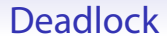

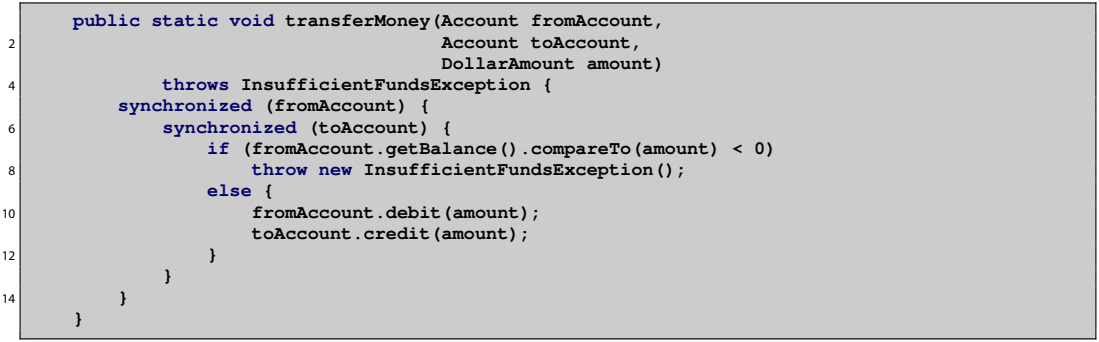

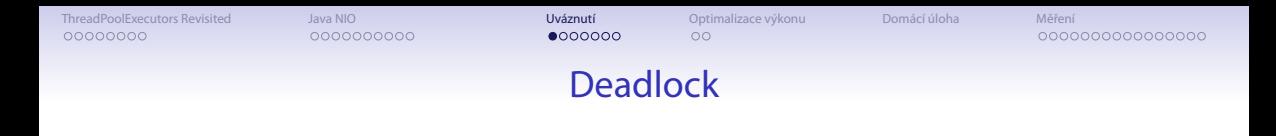

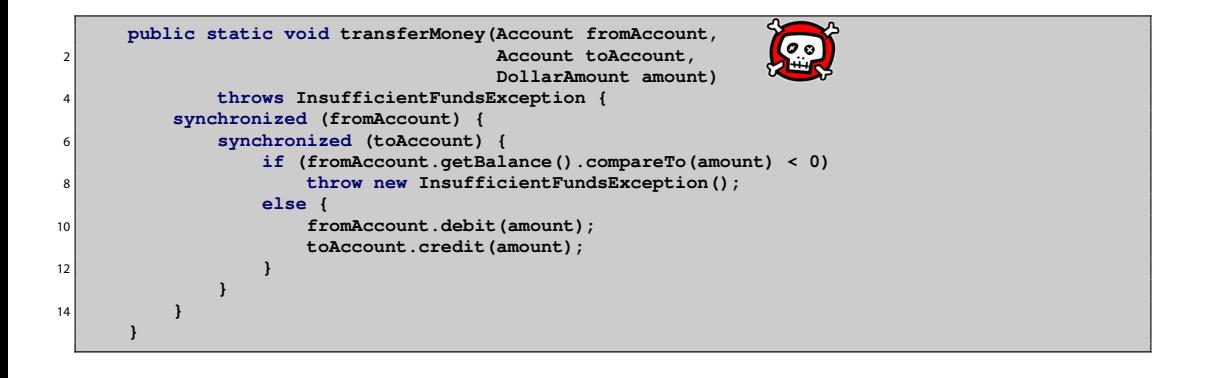

[ThreadPoolExecutors Revisited](#page-2-0) [Java NIO](#page-20-0) Java NIO [Uváznutí](#page-30-0) Uváznutí [Optimalizace výkonu](#page-54-0) [Domácí úloha](#page-57-0) [Měření](#page-58-0) 00000000 0000000000  $•0000000$  $\circ$ 000000000000000 **Deadlock** 

```
public void transferMoney(final Account fromAcct,
                            2 final Account toAcct,
                            final DollarAmount amount)
            4 throws InsufficientFundsException {
         class Helper {
6 public void transfer() throws InsufficientFundsException {
                if (fromAcct.getBalance().compareTo(amount) < 0)
8 throw new InsufficientFundsException();
                else {
10 fromAcct.debit(amount);
                   toAcct.credit(amount);
12 }
            }
14 }
         int fromHash = System.identityHashCode(fromAcct);
16 int toHash = System.identityHashCode(toAcct);
```
- **System.identityHashCode(o)** může vrátit pro dva různé objekty identický hash
	- řídký problém

[ThreadPoolExecutors Revisited](#page-2-0) [Java NIO](#page-20-0) [Uváznutí](#page-30-0) [Optimalizace výkonu](#page-54-0) [Domácí úloha](#page-57-0) [Měření](#page-58-0) 00000000 0000000000  $\circ$ 

#### **Deadlock**

```
if (fromHash < toHash) {
           2 synchronized (fromAcct) {
              synchronized (toAcct) {
                 4 new Helper().transfer();
              }
6 }
        } else if (fromHash > toHash) {
8 synchronized (toAcct) {
              synchronized (fromAcct) {
10 new Helper().transfer();
              }
12 }
        } else {
14 synchronized (tieLock) {
              synchronized (fromAcct) {
16 synchronized (toAcct) {
                    new Helper().transfer();
18 }
              }
20 }
        }
```
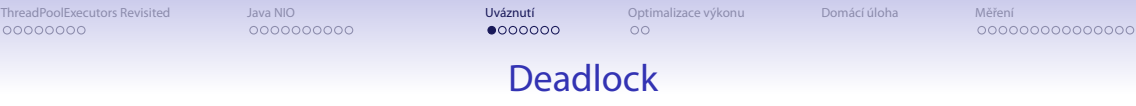

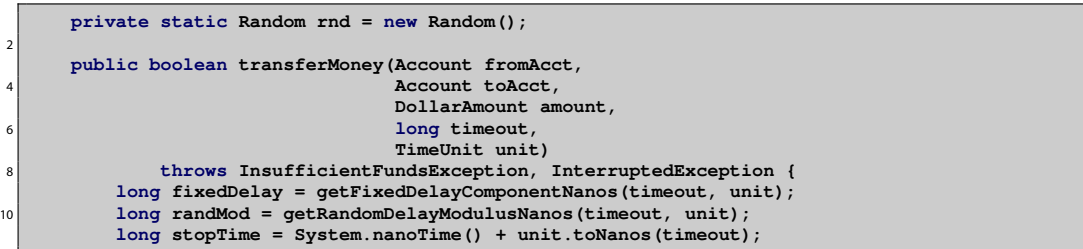
0000000000

 $•0000000$ 

 $\circ$ 

000000000000000

## Deadlock

```
while (true) {
          2 if (fromAcct.lock.tryLock()) {
            try {
                4 if (toAcct.lock.tryLock()) {
                  try {
6 if (fromAcct.getBalance().compareTo(amount) < 0)
                        throw new InsufficientFundsException();
8 else {
                        fromAcct.debit(amount);
10 toAcct.credit(amount);
                        return true;
12 }
                  } finally {
14 toAcct.lock.unlock();
                   }
16 }
             } finally {
18 fromAcct.lock.unlock();
             }
20 }
          if (System.nanoTime() < stopTime)
22 return false;
          NANOSECONDS.sleep(fixedDelay + rnd.nextLong() % randMod);
24 }
```
0000000000

 $0 000000$ 

 $\circ$ 

000000000000000

```
1 class Taxi {
         @GuardedBy("this") private Point location, destination;
3 private final Dispatcher dispatcher;
5 public Taxi(Dispatcher dispatcher) {
            this.dispatcher = dispatcher;
7 }
9 public synchronized Point getLocation() {
            return location;
11 }
13 public synchronized void setLocation(Point location) {
            this.location = location;
15 if (location.equals(destination))
                dispatcher.notifyAvailable(this);
17 }
19 public synchronized Point getDestination() {
            return destination;
21 }
23 public synchronized void setDestination(Point destination) {
            this.destination = destination;
25 }
      }
```
[ThreadPoolExecutors Revisited](#page-2-0) [Java NIO](#page-20-0) Java NIO **[Uváznutí](#page-30-0)** Doptimalizace výkonu [Domácí úloha](#page-57-0) [Měření](#page-58-0) 00000000

0000000000

 $0000000$ 

 $\circ$ 

000000000000000

```
class Dispatcher {
         2 @GuardedBy("this") private final Set<Taxi> taxis;
         @GuardedBy("this") private final Set<Taxi> availableTaxis;
4
         public Dispatcher() {
6 taxis = new HashSet<Taxi>();
             availableTaxis = new HashSet<Taxi>();
8 }
10 public synchronized void notifyAvailable(Taxi taxi) {
             availableTaxis.add(taxi);
12 }
14 public synchronized Image getImage() {
             Image image = new Image();
16 for (Taxi t : taxis)
                image.drawMarker(t.getLocation());
18 return image;
         }
20 }
```
0000000000

 $0 000000$ 

 $\circ$ 

000000000000000

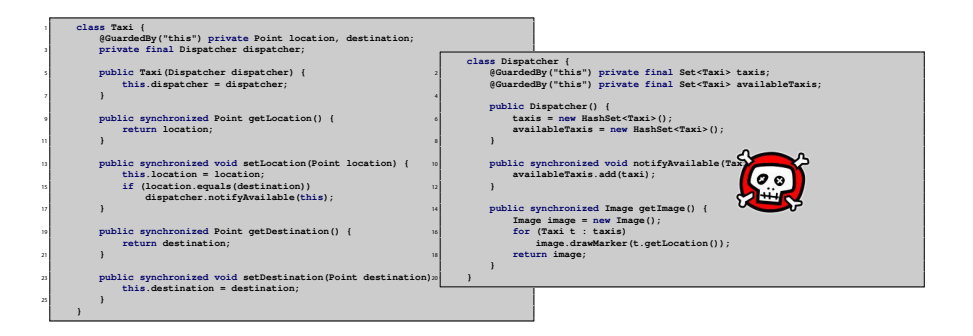

- **setLocation** → **notifyAvailable**
- **getImage** → **getLocation**

0000000000

 $0 000000$ 

 $\circ$ 

000000000000000

- Otevřené volání (open call)
	- volání metody, kdy volající nedrží žádný zámek
	- ◾ preferovaný způsob
- Převod na otevřené volání
	- ◾ synchronizace by měla být omezena na lokální proměnné
	- problém se zachováním sémantiky
- Možnost globálního zámku

0000000000

 $0000000$ 

 $\circ$ 

000000000000000

```
class Taxi {
          2 @GuardedBy("this") private Point location, destination;
         private final Dispatcher dispatcher;
4
         public Taxi(Dispatcher dispatcher) { this.dispatcher = dispatcher; }
6
         public synchronized Point getLocation() { return location; }
8
         public void setLocation(Point location) {
10 boolean reachedDestination;
             synchronized (this) {
12 this.location = location:
                 reachedDestination = location.equals(destination);
14 }
             if (reachedDestination)
16 dispatcher.notifyAvailable(this);
          }
18
         public synchronized Point getDestination() { return destination; }
20
         public synchronized void setDestination(Point destination) {
22 this.destination = destination;
          }
24 }
```
0000000000

 $0000000$ 

 $\circ$ 

000000000000000

```
class Dispatcher {
         2 @GuardedBy("this") private final Set<Taxi> taxis;
         @GuardedBy("this") private final Set<Taxi> availableTaxis;
4
         public Dispatcher() {
6 taxis = new HashSet<Taxi>();
            availableTaxis = new HashSet<Taxi>();
8 }
10 public synchronized void notifyAvailable(Taxi taxi) {
            availableTaxis.add(taxi);
12 }
14 public Image getImage() {
            Set<Taxi> copy;
16 synchronized (this) {
                copy = new HashSet<Taxi>(taxis);
18 }
            Image image = new Image();
20 for (Taxi t : copy)
                image.drawMarker(t.getLocation());
22 return image;
         }
24 }
```
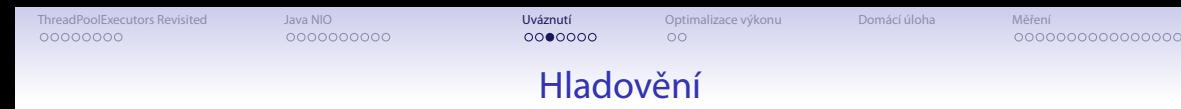

- $\bullet$  Hladovění (starvation) nastává, pokud je vláknu neustále odpírán zdroj, který je potřeba k dalšímu postupu
	- ◾ běžné použití zámků je férové
	- ◾ problém při nastavování priorit

**t.setPriority(Thread.MIN\_PRIORITY); // 1**

```
2 t.setPriority(Thread.NORM_PRIORITY); // 5
```
- **t.setPriority(Thread.MAX\_PRIORITY); // 10**
- ◆ problém platformové závislosti priorit
- ◆ možná pomoc pro zvýšení responsivity GUI
- typické pokusy o "řešení" problémů

<sup>1</sup> **Thread.yield(); Thread.sleep(100);** [ThreadPoolExecutors Revisited](#page-2-0) [Java NIO](#page-20-0) Java NIO **[Uváznutí](#page-30-0)** Deptimalizace výkonu [Domácí úloha](#page-57-0) [Měření](#page-58-0) 00000000

0000000000

 $00000000$ 

 $\circ$ 

000000000000000

# Další typy uváznutí

- Livelock
	- ◾ uváznutí, při němž se vlákno (aktivně) snaží o činnosti, která opakovaně selhává
	- náhodnostní exponenciální back-off
- Ztracené zprávy
	- ◾ **o.wait()** a **o.notify()** resp. **o.notifyAll** nemají mechanismus zdržení notikace
	- pokud vlákno usne na o.wait () později, než mělo být notifikováno přes o. notify, nikdy se nevzbudí

- Výpis stavu JVM
	- ◾ **SIGQUIT** na unixech (ev. Ctrl-/ pokud mapuje na **SIGQUIT**)
	- Ctrl-Break na Windows

[ThreadPoolExecutors Revisited](#page-2-0) [Java NIO](#page-20-0) Java NIO **[Uváznutí](#page-30-0)** Doptimalizace výkonu [Domácí úloha](#page-57-0) [Měření](#page-58-0) 00000000 0000000000  $00000000$  $\circ$ 000000000000000

```
public static void main(String[] args) {
       2 final Object a = new Object();
       final Object b = new Object();
4
       Thread t1 = new Thread(new Runnable() {
6 public void run() {
             try {
8 synchronized (a) {
                    Thread.sleep(1000);
10 System.out.println("t1 - cekam na b");
                    synchronized (b) {
12 System.out.println("t1 - jsem zde");
                    }
14 }
               } catch (InterruptedException e) {
16 }
           }
18 });
```
[ThreadPoolExecutors Revisited](#page-2-0) [Java NIO](#page-20-0) Java Nováznutí Verzinti [Optimalizace výkonu](#page-54-0) [Domácí úloha](#page-57-0) [Měření](#page-58-0) 00000000 0000000000  $00000000$  $\circ$ 000000000000000

```
Thread t2 = new Thread(new Runnable() {
           2 public void run() {
               try {
                  4 synchronized (b) {
                      Thread.sleep(1000);
                      6 System.out.println("t2 - cekam na a");
                      synchronized (a) {
8 System.out.println("t2 - jsem zde");
                      }
10 }
                } catch (InterruptedException e) {
12 }
            }
|14| });
16 t1.start();
        t2.start();
```
0000000000

 $0000$  $00$ 

 $\circ$ 

000000000000000

```
$ java IntentionalDeadlock
  2 t2 - cekam na a
  t1 - cekam na b
  4 2010-04-22 11:46:25
  Full thread dump Java HotSpot(TM) Client VM (16.2-b04 mixed mode, sharing):
6
  "DestroyJavaVM" prio=6 tid=0x020b1000 nid=0x164c waiting on condition [0x00000000]
8 java.lang.Thread.State: RUNNABLE
10 "Thread-1" prio=6 tid=0x02149800 nid=0x1b4c waiting for monitor entry [0x0480f000]
     java.lang.Thread.State: BLOCKED (on object monitor)
12 at IntentionalDeadlock$2.run(IntentionalDeadlock.java:35)
          - waiting to lock <0x243e6928> (a java.lang.Object)
14 - locked <0x243e6930> (a java.lang.Object)
          at java.lang.Thread.run(Unknown Source)
16
  "Thread-0" prio=6 tid=0x02146c00 nid=0x1a38 waiting for monitor entry [0x0477f000]
18 java.lang.Thread.State: BLOCKED (on object monitor)
          at IntentionalDeadlock$1.run(IntentionalDeadlock.java:20)
20 - waiting to lock <0x243e6930> (a java.lang.Object)
          - locked <0x243e6928> (a java.lang.Object)
22 at java.lang.Thread.run(Unknown Source)
```
0000000000

 $\circ$ 

000000000000000

```
1 "Low Memory Detector" daemon prio=6 tid=0x02121400 nid=0xbd8 runnable [0x00000000]
     java.lang.Thread.State: RUNNABLE
3
  "CompilerThread0" daemon prio=10 tid=0x02119800 nid=0x1708 waiting on condition [0x00000000]
5 java.lang.Thread.State: RUNNABLE
7 "Attach Listener" daemon prio=10 tid=0x02118400 nid=0x13d0 runnable [0x00000000]
     java.lang.Thread.State: RUNNABLE
9
  "Signal Dispatcher" daemon prio=10 tid=0x02115400 nid=0x5a0 waiting on condition [0x00000000]
11 java.lang.Thread.State: RUNNABLE
```
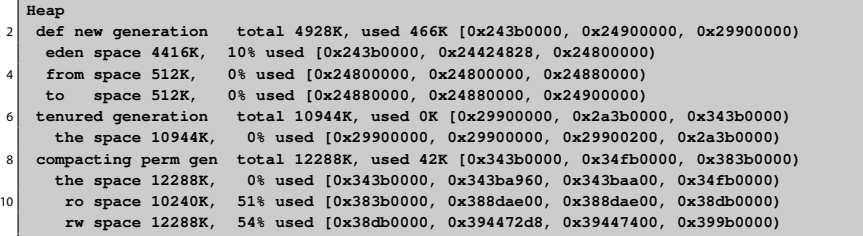

0000000000

 $0000$  $00$ 

 $\circ$ 

000000000000000

```
Found one Java-level deadlock:
  2 =============================
  "Thread-1":
4 waiting to lock monitor 0x020d53ac (object 0x243e6928, a java.lang.Object),
    which is held by "Thread-0"
6 "Thread-0":
    waiting to lock monitor 0x020d6c74 (object 0x243e6930, a java.lang.Object),
8 which is held by "Thread-1"
10 Java stack information for the threads listed above:
  ===================================================
12 "Thread-1":
          at IntentionalDeadlock$2.run(IntentionalDeadlock.java:35)
14 - waiting to lock <0x243e6928> (a java.lang.Object)
          - locked <0x243e6930> (a java.lang.Object)
16 at java.lang.Thread.run(Unknown Source)
  "Thread-0":
18 at IntentionalDeadlock$1.run(IntentionalDeadlock.java:20)
          - waiting to lock <0x243e6930> (a java.lang.Object)
20 - locked <0x243e6928> (a java.lang.Object)
          at java.lang.Thread.run(Unknown Source)
22Found 1 deadlock.
```
[ThreadPoolExecutors Revisited](#page-2-0) [Java NIO](#page-20-0) **[Uváznutí](#page-30-0) Uváznutí** [Optimalizace výkonu](#page-54-0) [Domácí úloha](#page-57-0) [Měření](#page-58-0) Měření Optimalizace výkonu Domácí úloha Měření Optimalizace výkonu Optimalizace výkonu Optimalizace výkonu Optimalizace vý

## Statická analýza kódu

### ● FindBugs **<http://findbugs.sourceforge.net/>**

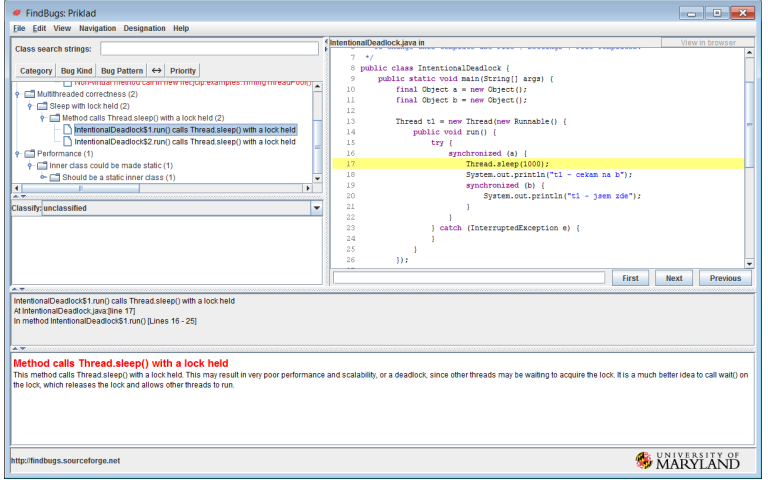

0000000000

 $\circ$ 

000000000000000

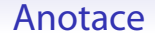

- Vícečlenný tým programátorů předávání myšlenek
	- komentáře v kódy
	- anotace
		- ◆ anotace se dají použít i pro statickou analýzu kódu

#### **import net.jcip.annotations.GuardedBy;**

<sup>2</sup> **// http://www.javaconcurrencyinpractice.com/jcip-annotations.jar**

0000000000

 $000000$ 

 $\circ$ 

000000000000000

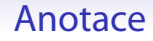

- Anotace tříd
	- ◾ **@Immutable**
	- ◾ **@ThreadSafe**
	- ◾ **@NotThreadSafe**
- Anotace polí
	- ◾ **@GuardedBy("this")**
		- $\bullet$  monitor (intrinsic lock) na this
	- ◾ **@GuardedBy("jmenoPole")**
		- ◆ explicitní zámek na **jmenoPole** pokud je potomkem **Lock**
		- ◆ jinak monitor na **jmenoPole**
	- ◾ **@GuardedBy("JmenoTridy.jmenoPole")**
		- ◆ obdobné, odkazuje se statické pole jiné třídy
	- ◾ **@GuardedBy("jmenoMetody()")**
		- ◆ metoda **jmenoMetody()** vrací zámek
	- ◾ **@GuardedBy("JmenoTridy.class")**
		- ◆ literál třídy (objekt) pro pojmenovanou třídu

0000000000

0000000

 $\bullet$ 

000000000000000

## Omezování zámků

$$
\text{xychlen}(s \leq \frac{1}{s + \frac{1-s}{n}})
$$

- JVM se snaží dělat
	- eliminaci synchronizací, které nemohou nastat (např. pomocí escape analysis lokální objekt, který není nikdy publikován na haldu a je tudíž thread-local)
	- kombinace více zámků do jednoho (lock coarsening)
- Zbytečně nesynchronizovat
	- delegace bezpečnosti (thread safety delegation)
	- ◾ omezení rozsahu synchronizace (get in get out principle, např. Taxi/Dispatcher)
	- ◾ dělení zámků (lock splitting) pouze pro **nezávislé** proměnné/objekty
	- ořezávání zámků (lock stripping)
	- RW zámkv
- Neprovádět object pooling na jednoduchých objektech
	- ◾ **new** je levnější jako **malloc**

```
synchronized (new Object()) {
    2 System.out.println("bleeee");
}
```
0000000000

0000000

 $\bullet$ 

000000000000000

## Omezování zámků

$$
\text{xychlen}(s \leq \frac{1}{s + \frac{1-s}{n}})
$$

- JVM se snaží dělat
	- eliminaci synchronizací, které nemohou nastat (např. pomocí escape analysis lokální objekt, který není nikdy publikován na haldu a je tudíž thread-local)
	- kombinace více zámků do jednoho (lock coarsening)
- Zbytečně nesynchronizovat
	- delegace bezpečnosti (thread safety delegation)
	- omezení rozsahu synchronizace (get in get out principle, např. Taxi/Dispatcher)
	- ◾ dělení zámků (lock splitting) pouze pro **nezávislé** proměnné/objekty
	- ořezávání zámků (lock stripping)
	- RW zámkv
- Neprovádět object pooling na jednoduchých objektech
	- ◾ **new** je levnější jako **malloc**

```
synchronized (new Object()) {
    2 System.out.println("bleeee");
}
```
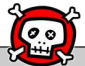

0000000000

0000000

 $\circ$ 

000000000000000

## Omezování zámků

- Podobně jako dělení zámků, ale pro proměnný počet nezávislých proměnných/objektů
- Příklad ořezávání zámků **ConcurrentHashMap**
	- $\blacksquare$  16 zámků
	- $\blacksquare$  každý z N hash buckets je chráněný zámkem N mod 16
	- ◾ předpokládáme rovnoměrné rozdělení položek mezi kbelíky
	- **⇒→ 16 paralelních přístupů**
	- ⇒ přístup k celé kolekci vyžaduje všech 16 zámků
		- ◾ rozdělení kumulativních polí do jednotlivých kbelíků

0000000000

0000000

 $\circ$ 

000000000000000

## Domácí úloha

- 1. Naimplementuje webový harvestor, který rekurzivně stahuje a ukládá webové stránky do stromu a hledá v nich zadaný text.
	- Soubory není třeba ukládat.
	- ◾ Všechny řádky staženého souboru spojte do jednoho, najděte všechny výskyty **<a href="...">** a uložte si relativní i absolutní URL do fronty k dalšímu stažení.
	- Pokud najdete zadaný text, vytiskněte ho do GUI okna spolu s URL, kde byl nalezen.
	- Program bude mít GUI zobrazující hlavičky aktuálně stahovaných dokumentů.
- <span id="page-57-0"></span>2. Pro implementaci stahování vytvořte vlastní thread pool (rozšířením třídy ThreadPool), který se bude dynamický zvětšovat/zmenšovat podle počtu čekajících požadavků ve frontě. Tj. začne růst nad corePoolSize and již před zaplněním fronty – po dosažení např. 75% zaplnění fronty.

0000000000

0000000

 $\circ$ 

•000000000000000

## Interakce s JVM při měření

- Problém garbage collection
	- ◾ **-verbose:gc**
	- ◾ krátká měření: vybrat pouze běhy, v nichž nedošlo ke GC
	- dlouhé běhy: dostatečně dlouhé, aby se přítomnost GC projevila representativně
- <span id="page-58-0"></span>● Problém HotSpot kompilace
	- ◾ **-XX:+PrintCompilation**
	- dostatečný warm-up (minuty!)
	- ◾ mohou se vyskytovat rekompilace (optimalizace, nahrání nové třídy která zruší dosavadní předpoklady)
	- ◾ housekeeping tasks: oddělení nesouvisejících měření pauzou nebo restartem JVM

**Délka zpracování obrázku**

 $40100$ 60/84

[ThreadPoolExecutors Revisited](#page-2-0) [Java NIO](#page-20-0) [Uváznutí](#page-30-0) Doptimalizace výkonu [Domácí úloha](#page-57-0) M**ěření**<br>[Optimalizace výkonu](#page-54-0) Domácí úloha M**ěření** Optimalizace výkonu Domácí úloha [Měření](#page-58-0)

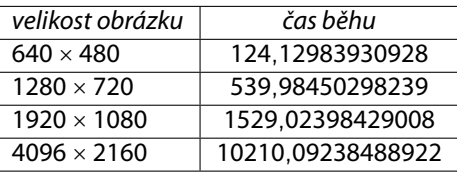

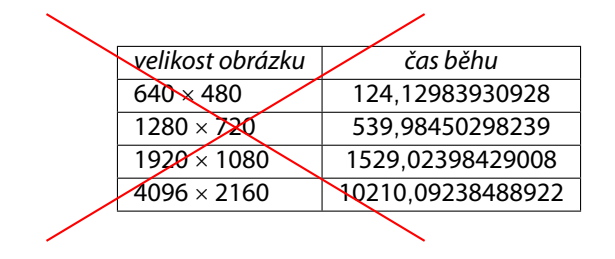

### **Měříme délku výpočtu v Javě**

 $40100$ 63/84

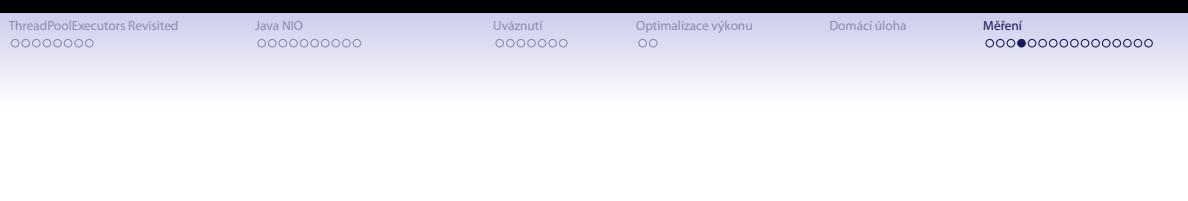

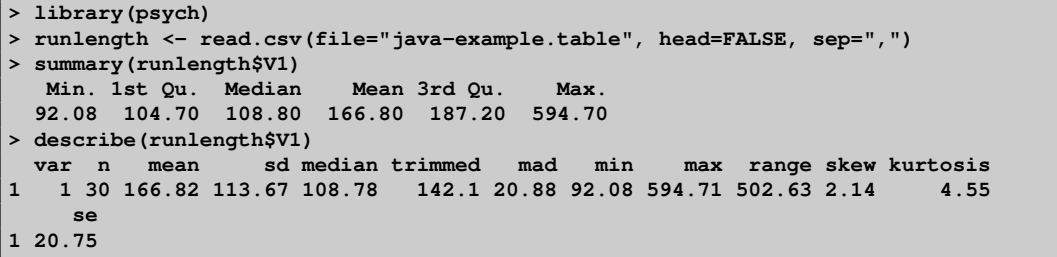

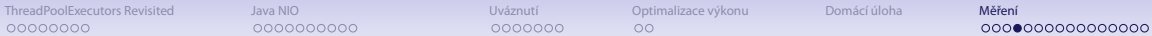

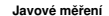

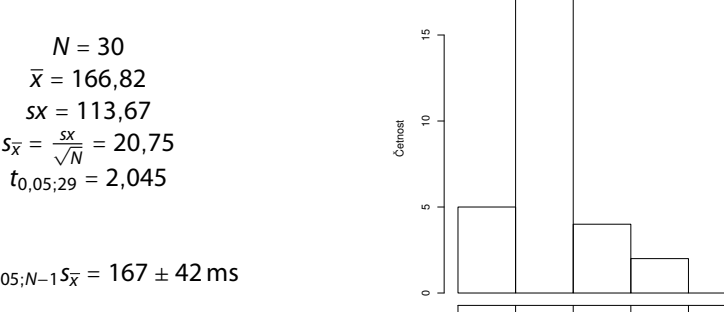

 $\bar{x} \pm t_{0.05:N-1} s_{\bar{x}} = 167 \pm 42 \,\text{ms}$ 

0 100 200 300 400 500 600 Čas [ms]

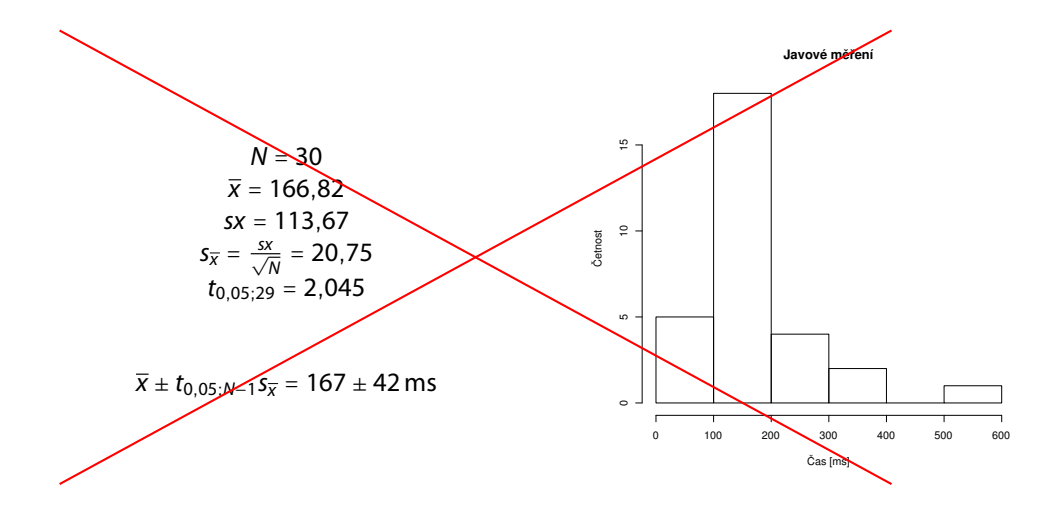

#### Javové měření

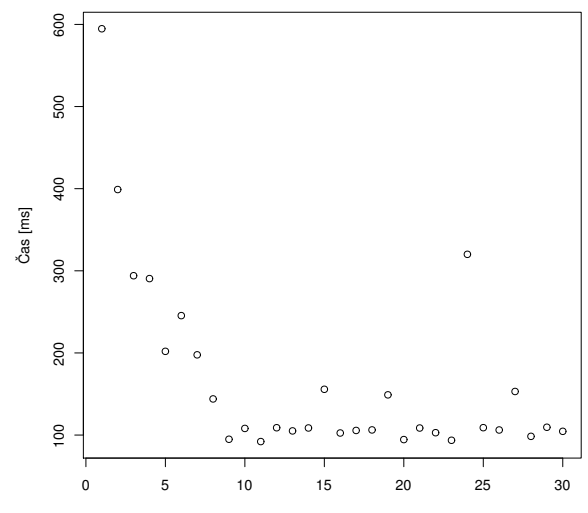

Měření

Javové měření

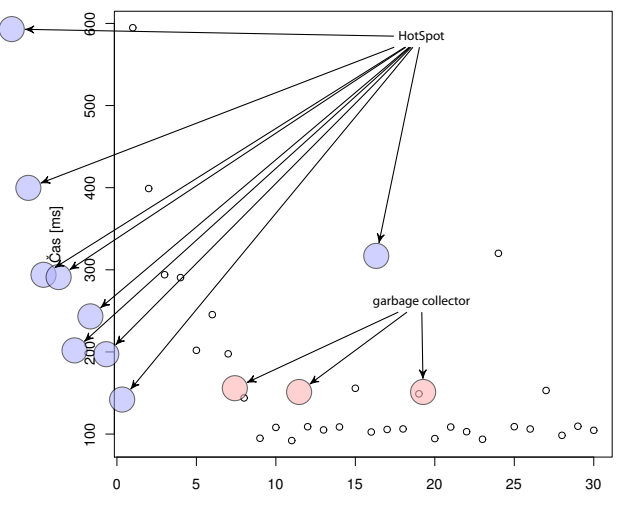

Měření

0000000000

0000000

 $\circ$ 

00000000000000

## Soustava jednotek pro informatiky

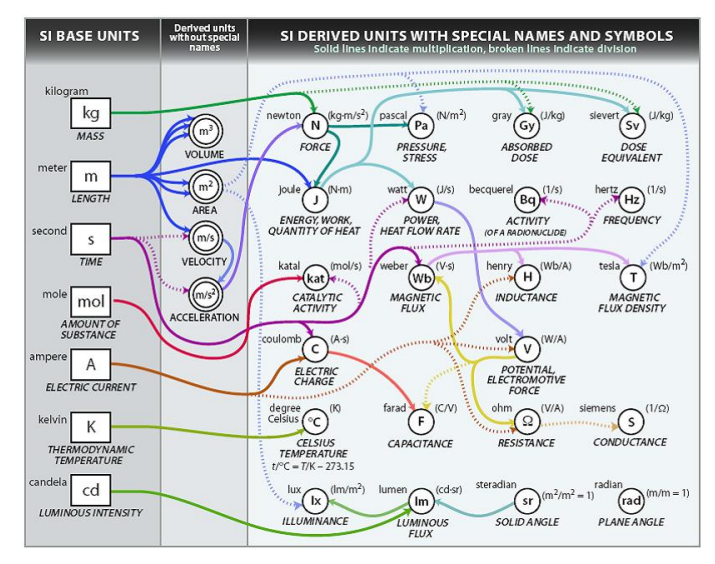

Zdroj: **[http://www.icrf.nl/Portals/106/SI\\_units\\_diagram\(1\).jpg](http://www.icrf.nl/Portals/106/SI_units_diagram(1).jpg)**

0000000

 $\circ$ 

000000000000000

## Soustava jednotek pro informatiky

### ● Předpony nejen speciálně informatické

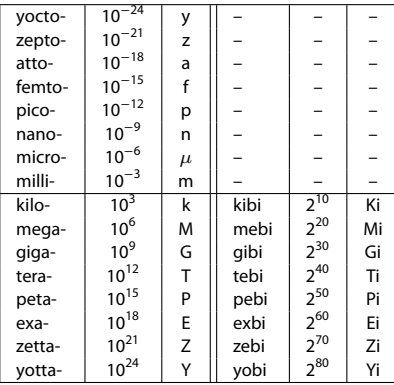

Amendment 2 to "IEC 60027-2: Letter symbols to be used in electrical technology – Part 2: Telecommunications and electronics" (1999)

Výsledky měření

$$
x = (\hat{\mu}_x \pm z_x) \text{ [jednotka]}
$$

- $\hat{\mu}_x$ ... nejpravděpodobnější hodnota měřené veličiny
- $\bullet$   $z_x$ ... interval spolehlivosti / přesnost
- jak tyto věci spočítat / odhadnout?

0000000

 $\circ$ 

000000000000000

# Chyby měření

- Klasifikace chyb podle místa vzniku
	- instrumentální (přístrojové) chyby
	- metodické chyby
	- teoretické chyby (principy, model)
	- chyby zpracování
- Klasifikace chyb podle původu
	- hrubé (omyly)
	- systematické
	- náhodné
# Chyby měření

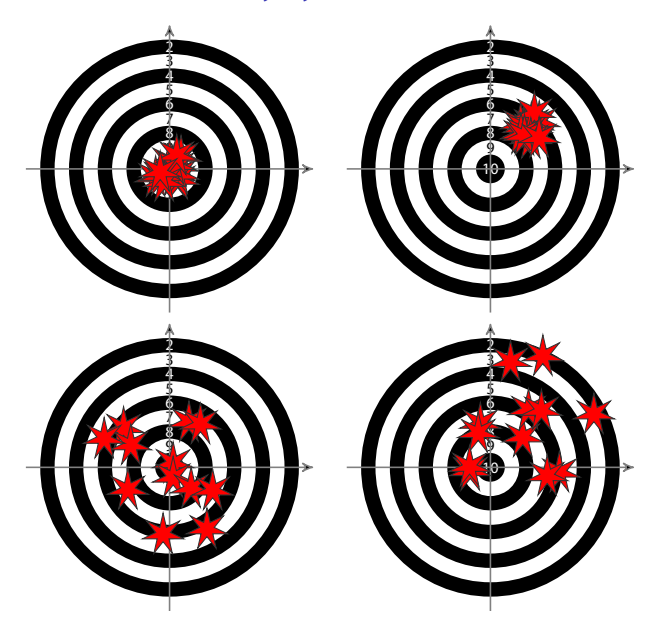

0000000000

0000000

 $\circ$ 

000000000●000000

## Přesnost měřících nástrojů

Přesnost přístroje ... náhodná chyba Správnost přístroje ... systematická chyba

- Aditivní vs. multiplikativní chyby
- Mezní hodnota chyb
- Třída přesnosti přístroje

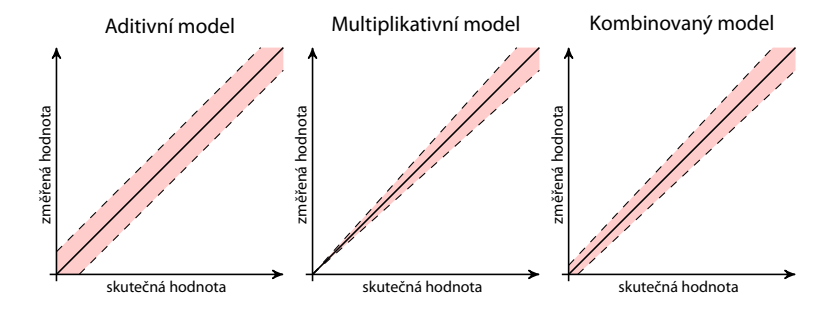

0000000000

0000000

 $\circ$ 

0000000000●00000

# Náhodné chyby

aneb proč se běžně pracuje s normálním rozdělením chyb?

- Hypotéza elementárních chyb (Horák, 1958)
	- ◾ každá náhodná chyba v měření je složena z řady malých chyb
	- ◾ při velkém počtu měření se vyskytne zhruba stejný počet chyb kladných i záporných a malé chyby jsou početnější než velké
	- 1. m elementárních náhodných vlivů
	- 2. každý elementární vliv generuje chybu *α* (dále označováno jako případ a) nebo −*α* (dále případ b)
	- 3. chyby a a b jsou stejně časté
	- dostáváme binomické rozdělení kumulace vlivů elementárních chyb

$$
{m \choose 0} a^m, {m \choose 1} a^{m-1}b, \dots, {m \choose l} a^{m-l}b', \dots, {m \choose m} b^m
$$

$$
P(0) = \frac{1}{2^m} {m \choose m/2} \qquad P(\varepsilon_I) = \frac{1}{2^m} {m \choose l}, \varepsilon_I = (I - (m - I)) \alpha = (2I - m) \alpha = 2s\alpha
$$

00000000

0000000

[ThreadPoolExecutors Revisited](#page-2-0) [Java NIO](#page-20-0) [Uváznutí](#page-30-0) [Optimalizace výkonu](#page-54-0) [Domácí úloha](#page-57-0) [Měření](#page-58-0)

#### Náhodné chyby

aneb proč se běžně pracuje s normálním rozdělením chyb?

- Co se stane, pokud  $m \to \infty$ ?
	- pro sudá  $m = 2k \implies k \rightarrow \infty$  (sudá, abychom měli  $P(0)$ )

$$
P(\varepsilon) = P(2s\alpha) = \frac{1}{2^{2k}} \binom{2k}{k+s}
$$

$$
\frac{P(2s\alpha)}{P(0)} = \frac{\binom{2k}{k+s}}{\binom{2k}{k}} = \frac{k(k-1)\cdots(k-s+1)}{(k+1)(k+2)\cdots(k+s)} = \frac{\left(1-\frac{1}{k}\right)\left(1-\frac{2}{k}\right)\cdots\left(1-\frac{s-1}{k}\right)}{\left(1+\frac{1}{k}\right)\left(1+\frac{2}{k}\right)\cdots\left(1+\frac{s}{k}\right)}
$$

■ pro  $s \ll k$ 

$$
\ln(1+x) = x - \frac{x^2}{2} + \frac{x^3}{3} - \dots \approx x
$$
  

$$
\ln \frac{P(2s\alpha)}{P(0)} = -\frac{1}{k} - \frac{2}{k} - \dots - \frac{s-1}{k} - \frac{1}{k} - \frac{2}{k} - \dots - \frac{s}{k} = -\frac{2}{k} \cdot \frac{s(s-1)}{2} - \frac{s}{k} = -\frac{s^2}{k}
$$
  

$$
P(2s\alpha) = P(0)e^{-\frac{s^2}{k}} = P(0)e^{-\frac{s^2}{4k\alpha^2}}
$$

[ThreadPoolExecutors Revisited](#page-2-0) [Java NIO](#page-20-0) [Uváznutí](#page-30-0) [Optimalizace výkonu](#page-54-0) [Domácí úloha](#page-57-0) [Měření](#page-58-0) 00000000 0000000  $\circ$ 000000000000000

### Binomické vs. normální rozdělení

Srovnání binomického a normálního rozdělení pro  $p = 0.5$  a  $n = 6$ 

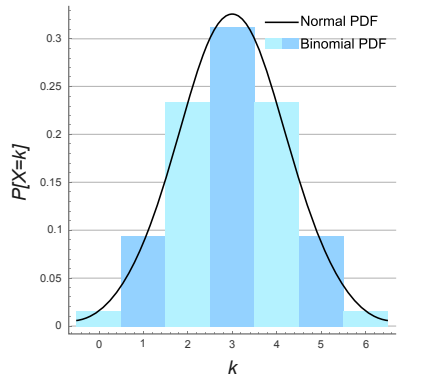

Zdroj: **[http://en.wikipedia.org/wiki/File:Binomial\\_Distribution.svg](http://en.wikipedia.org/wiki/File:Binomial_Distribution.svg)**

0000000

 $\circ$ 

0000000000000000

### Studentovo rozdělení t

● Používá se pro normální rozdělení při malém vzorku

$$
f(t) = \frac{\Gamma\left(\frac{\nu+1}{2}\right)}{\sqrt{\nu \pi} \Gamma\left(\frac{\nu}{2}\right)} \left(1 + \frac{t^2}{\nu}\right)^{-(\nu+1)/2}
$$

kde *ν* je počet stupňů volnosti.

- odhad průměrů a chyby
- ◾ t-test odlišení průměrů

0000000000

0000000

 $\circ$ 

0000000000000000

## Odhad spolehlivosti

 $x = (\hat{\mu}_x \pm z_x)$  [jednotka]

Statistická definice (Šťastný, 1997): Je-li výsledek měření  $\hat{\mu}_x$ a z<sub>x</sub>je chyba tohoto měření odpovídající míře jistoty p, pak skutečná hodnota měřené veličiny leží v intervalu ( $\hat{\mu}_x \pm z_x$ ) s pravděpodobností p.

- Intervaly
	- 0,68 střední kvadratická chyba
	- 0,95
	- $\blacksquare$  0,99 krajní chyba
- Zaokrouhlování
	- $\bullet$  z<sub>x</sub>nejvýše na 2 platná místa
	- $\hat{\mu}_x$ podle  $z_x$

0000000000

0000000

 $\circ$ 

0000000000000000

## Odhad spolehlivosti

 $x = (\hat{\mu}_x \pm z_x)$  [jednotka]

Pro normální rozdělení chyby

•  $\hat{\mu}_x = \overline{x} = \frac{\sum_{i=1}^N x_i}{n}$ n

● s směrodatná odchylka jednoho měření, D rozptyl

$$
s=\sqrt{D}=\sqrt{\frac{\sum_{i=1}^{N}(\overline{x}-x_i)^2}{n-1}}
$$

•  $S_{\overline{X}} =$ √  $\sum_{i=1}^{N}(\frac{1}{n})^2 s_{x_i}$  a protože měření byly prováděny za stejných podmínek

$$
S_{\overline{x}} = \frac{S_x}{\sqrt{n}} = \sqrt{\frac{\sum_{i=1}^{N} (\overline{x} - x_i)^2}{n(n-1)}}
$$

## Odhad spolehlivosti

 $x = (\hat{\mu}_x \pm z_x)$  [jednotka]

#### Pro normální rozdělení chyby

•  $z_x = t_{(p;n-1)} s_{\overline{x}}$ 

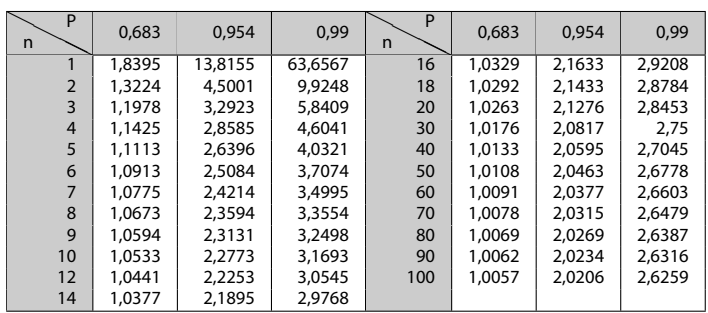

0000000

 $\circ$ 

0000000000000000

## Odhad spolehlivosti

 $x = (\hat{\mu}_x \pm z_x)$  [jednotka]

Příklad – měření výšky válečku (Šťastný, 1997):

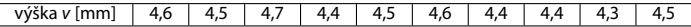

- $n = 10$
- $\bar{v}$  = 4,49 [mm]
- $s_{\overline{v}} = 0.038$  [mm]
- $t_{(0,68,9)} = 1,059$
- $t_{(0,99,9)} = 3,250$

$$
v = (4,49 \pm 0,04) \text{ mm} \text{ pro } p = 0,68
$$
  

$$
v = (4,49 \pm 0,12) \text{ mm} \text{ pro } p = 0,99
$$

 $4\Box$  $\rightarrow$   $\bigcirc$   $\bigcirc$   $\bigcirc$  82/84

0000000000

0000000

 $\circ$ 

000000000000000

### Zákon přenosu chyb

● Na základě Taylorova rozvoje do druhého členu

$$
s_{\overline{z}}^2 = \sum_{i=1}^N \left(\frac{\partial z}{\partial x_i}\right)^2 s_{\overline{x_i}}^2 + 2 \sum_{i=1}^{N-1} \sum_{j=i+1}^N \frac{\partial z}{\partial x_j} \frac{\partial z}{\partial x_j} s_{\overline{x_j}} g_{ij} \ ,
$$

kde s $\frac{2}{x_i}$ je rozptyl (variance)  $x_i$  a  $\varrho_{ij}$  je kovariance  $x_i$  a  $x_j$ .

Pro jednoduché případy, kdy x a y jsou nezávislé ( $\rho_{ii} = 0$ ):

**a** aditivní funkce  $z = ax \pm by$ 

$$
s_{\overline{z}} = \sqrt{a^2 s_{\overline{x}}^2 + b^2 s_{\overline{y}}^2},\tag{1}
$$

**n** multiplikativní funkce  $z = ax^b y^c$ 

$$
s_{\overline{z}} = \overline{z} \sqrt{\left(\frac{bs_{\overline{x}}}{\overline{x}}\right)^2 + \left(\frac{cs_{\overline{y}}}{\overline{y}}\right)^2} \,.
$$
 (2)

kde  $\bar{z} = a\bar{x}^b \bar{y}^c$ , protože

$$
\sum_{i=1}^N \left(\frac{\partial z}{\partial x_i}\right)^2 s_i^2 = \left(\frac{abx^b y^c s_{\overline{x}}}{x}\right)^2 + \left(\frac{ax^b cy^c s_{\overline{y}}}{y}\right)^2 = z^2 \left(\left(\frac{bs_{\overline{x}}}{x}\right)^2 + \left(\frac{cs_{\overline{y}}}{y}\right)^2\right)
$$

◾ Příklad použití: **<http://www.phy.ohiou.edu/~murphy/courses/sample.pdf>**

Skripta Fr. Šťastného (Sťastný, 1997) **<http://amper.ped.muni.cz/jenik/nejistoty/>**